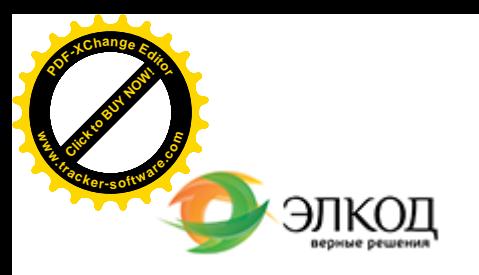

曲

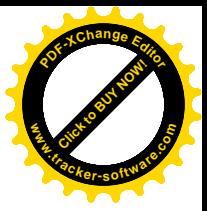

СЕМИНАР

**19 июля 2024 г.** с 12:00 до 14:00.

**Отказ от договора строительного [подряда:](https://www.elcode.ru/products/education/08-12-22-vyplata-dividendov-razbiraemsya-s-nalogam) вопросы судебной [практики](https://www.elcode.ru/products/education/08-12-22-vyplata-dividendov-razbiraemsya-s-nalogam)**

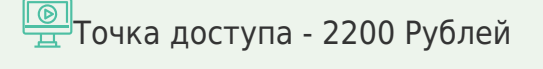

seminar@cons45.ru

#### **[Телефон 8-909-149-05-75 Анастаси](https://www.elcode.ru/products/education/08-12-22-vyplata-dividendov-razbiraemsya-s-nalogam)я**

#### **МИКАИЛОВА Ламан Насираддиновна**

 $\mathcal{R}$ 

С[поры, выте](https://www.elcode.ru/products/education/lektory/tatyana-voroncova)кающие из договора строительного подряда, занимают значительную часть дел, рассматриваемых арбитражными судами. В определенных законом случаях стороны имеют право на односторонний отказ от исполнения договора строительного подряда. Чтобы суд посчитал правомерным такой отказ, необходимо правильно оформить документы и подтвердить основания для отказа. На вебинаре Вы узнаете о порядке и последствиях расторжения договора строительного подряда в одностороннем порядке.

На вебинаре Вы научитесь:

- · правильно оформлять уведомление об отказе от договора строительного подряда;
- · защищать свои интересы при отказе другой стороны от договора строительного подряда;
- · учитывать процессуальные особенностям при рассмотрении аналогичных споров в арбитражных судах.

### **Лектор**

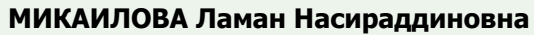

– [юрисконсульт, автор](https://www.elcode.ru/products/education/lektory/tatyana-voroncova) статей в

периодических изданиях и СМИ, специализируется на сопровождении гражданско-правовых споров в арбитражных судах и судах общей юрисдикции, ведении дел о банкротстве с

участием уполномоченных органов, обеспечивает представление

интересов клиентов в рамках публичноправовых споров

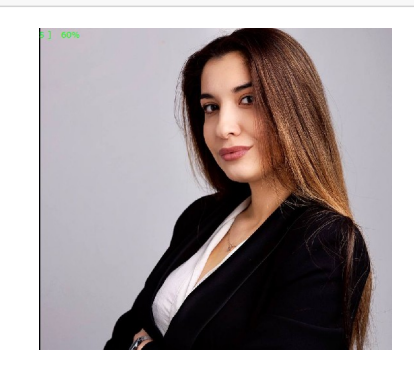

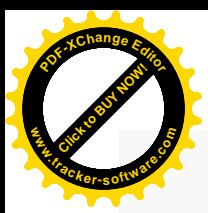

.

# **Программа**

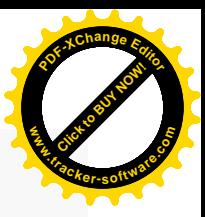

1. Существенные условия договора строительного подряда.

2. Порядок согласования выполнения дополнительных работ, не включенных в локальный сметный расчет.

- 3. Практические рекомендации по оформлению документов.
- 4. Как подготовиться к судебному разбирательству.
- 5. Обзор наиболее важных позиций судов по вопросам оплаты дополнительных работ.

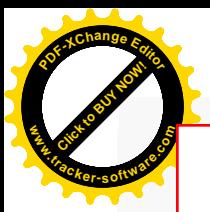

## Click to Buy Now! **<sup>P</sup>DF-XCha<sup>n</sup>g<sup>e</sup> <sup>E</sup>dito<sup>r</sup> w .tracker-software.co<sup>m</sup>**

# **После обучения вы получите**

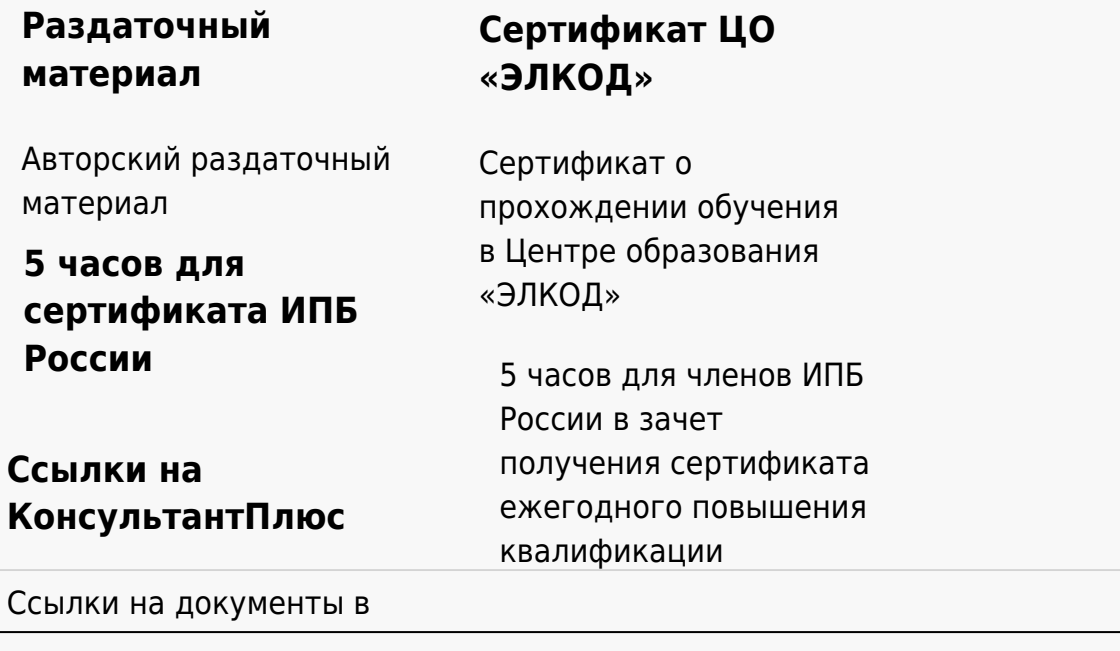

### **[Видеозап](https://www.elcode.ru/products/education)[ись](https://www.elcode.ru/products/education/uslugi-centra-obrazovaniya-elcod)**

Ссылка на видеозапись станет доступна в течение 5 рабочих дней с момента проведения мероприятия

[СПС «КонсультантПлю](https://www.elcode.ru/products/education/korporativnoe-obuchenie)[с»](https://www.elcode.ru/products/education/abonementy) по обсуждаемой теме